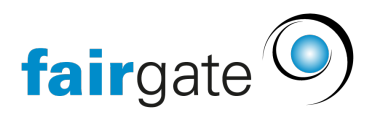

[Base de connaissances](https://support.fairgate.ch/fr/kb) > [Général](https://support.fairgate.ch/fr/kb/allgemein) > [Informations générales](https://support.fairgate.ch/fr/kb/allgemeine-hinweise) > [Terminologie](https://support.fairgate.ch/fr/kb/articles/terminologie-2)

**Terminologie** 

Meike Pfefferkorn - 2021-05-19 - [Informations générales](https://support.fairgate.ch/fr/kb/allgemeine-hinweise)

## Quelle est la terminologie?

Différents termes du système (par exemple, les équipes) peuvent être définis selon vos souhaits. Vous pouvez ainsi personnaliser le logiciel de votre club.

## Où puis-je définir la terminologie?

Dans la navigation supérieure, cliquez sous le nom de votre club (à droite, à côté du lien "Déconnexion"). Réglages- "Terminologie"

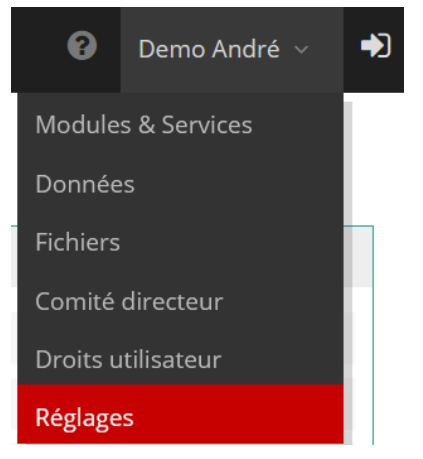

Vous trouverez ici une liste de tous les termes que vous pouvez personnaliser. Partout où ce terme est utilisé dans le logiciel, votre terminologie individuelle sera alors utilisée.

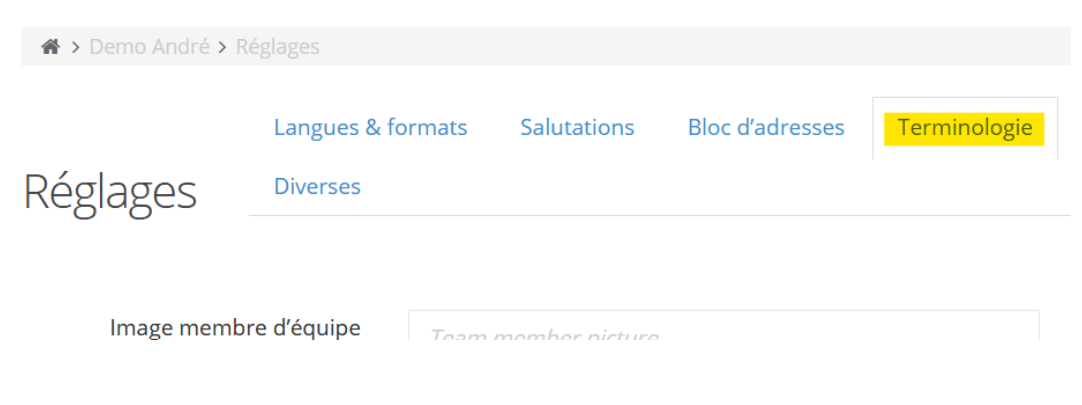